Инструкция для администратора

## Поддержка платформы Сферум

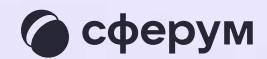

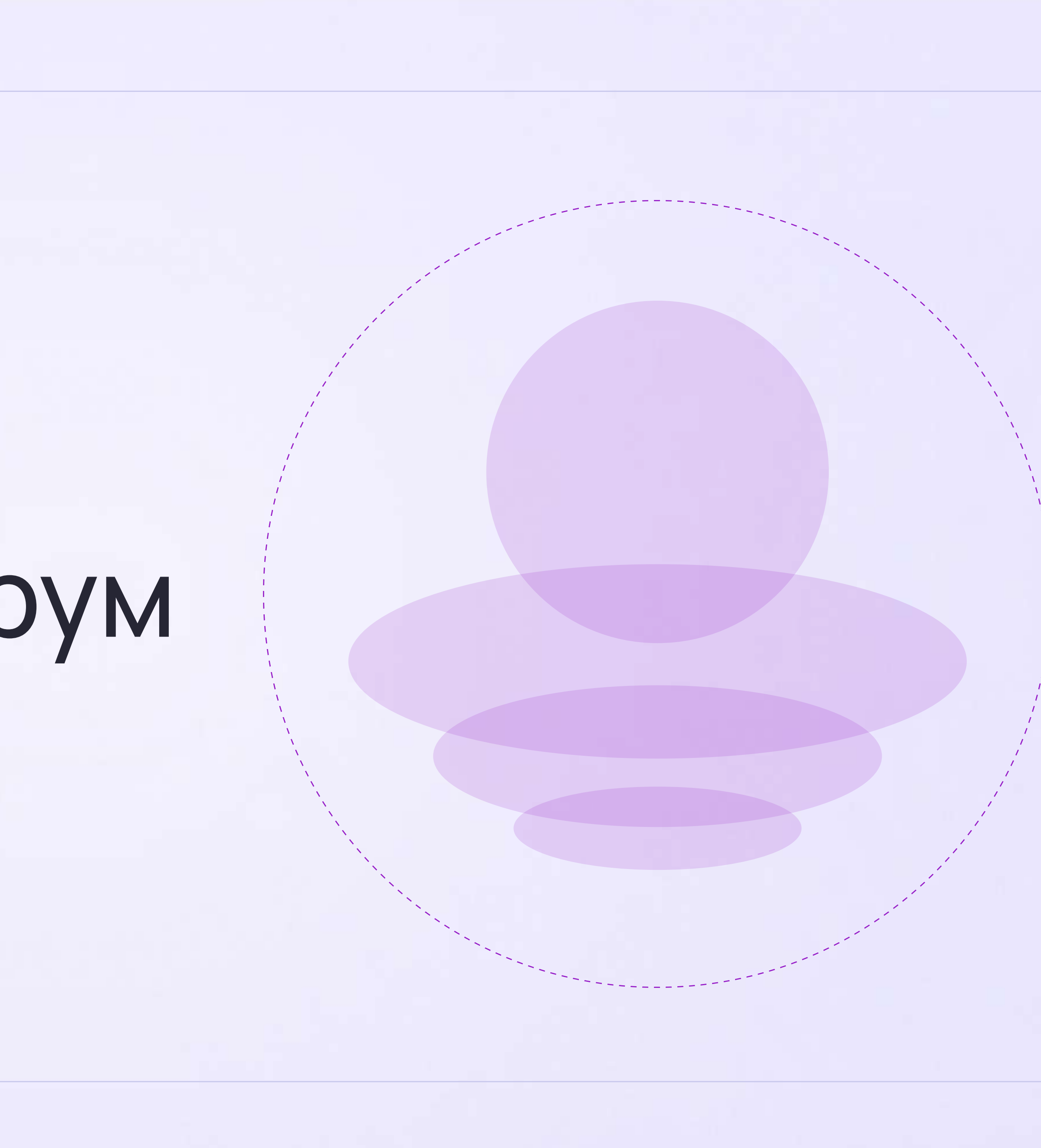

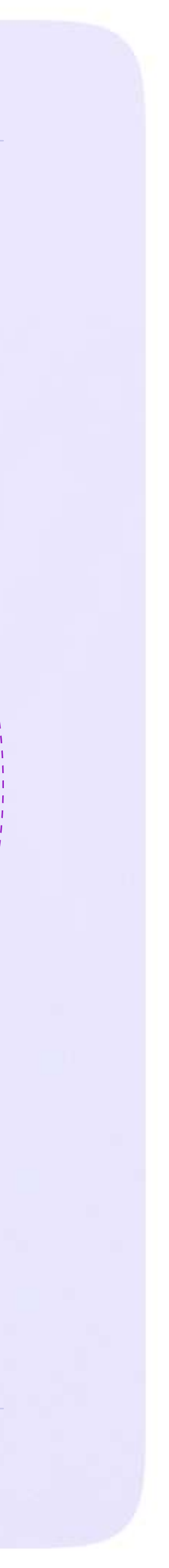

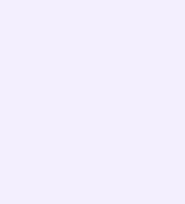

По любым вопросам вы можете обращаться по почте на <u>info@sferum.ru</u> и через раздел «Помощь»

В справочнике уже собраны ответы на часто задаваемые вопросы. А также вы можете указать свой вопрос по активной кнопке «Задать свой вопрос»

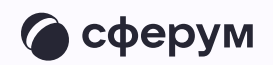

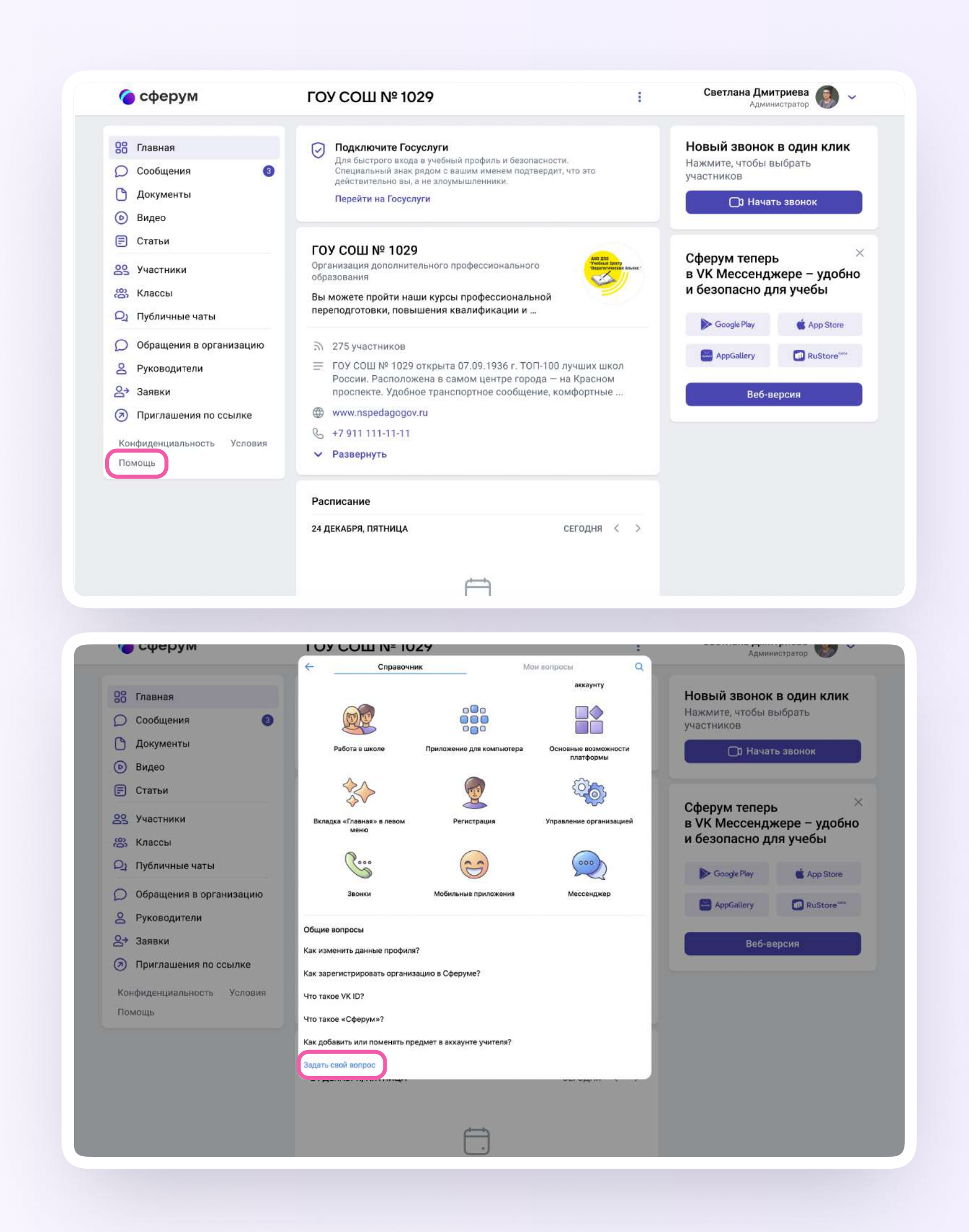

В обращении подробно опишите действия, которые предшествовали ошибке, и приложите снимки экрана (скриншоты).

Вернуться к диалогу с Поддержкой можно во вкладке «Мои вопросы»

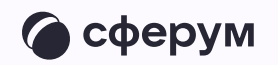

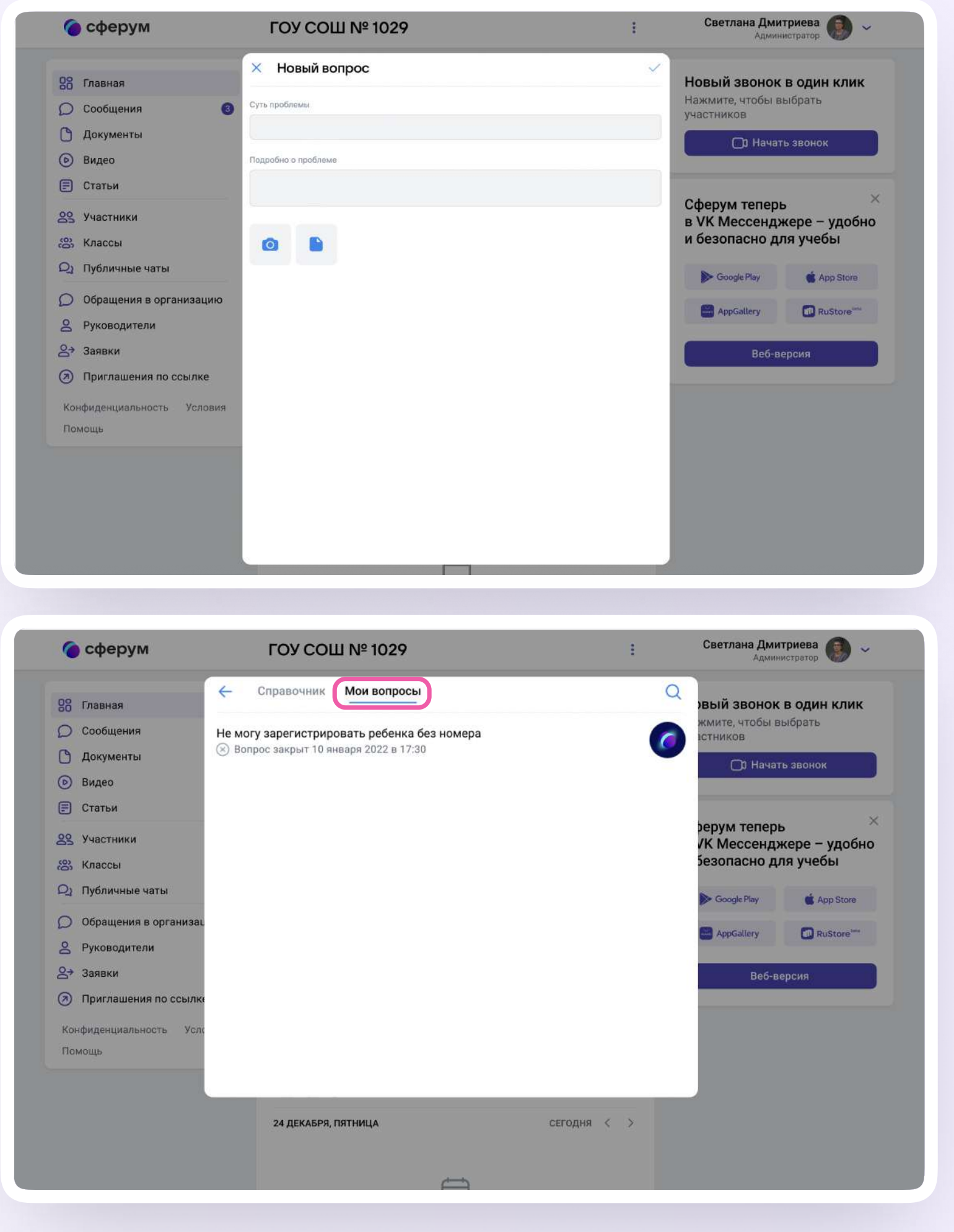

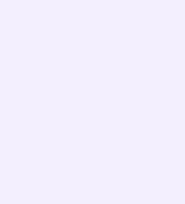